## WU\_ALZHEIMER\_DISEASE\_UP

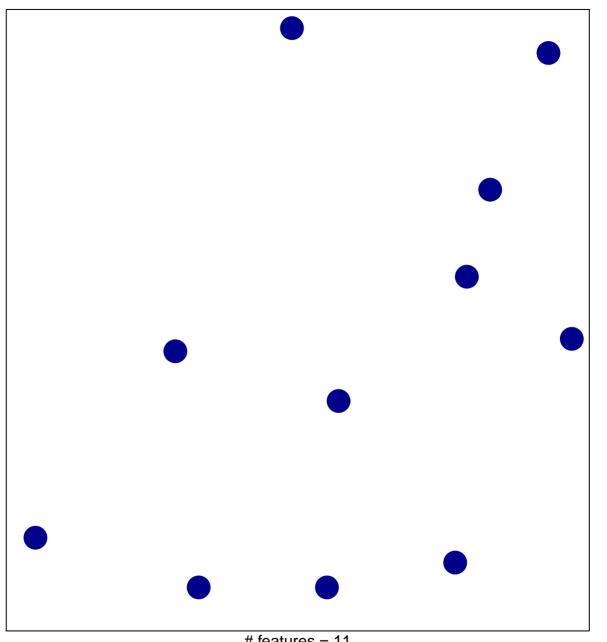

# features = 11 chi-square p = 0.85

## WU\_ALZHEIMER\_DISEASE\_UP

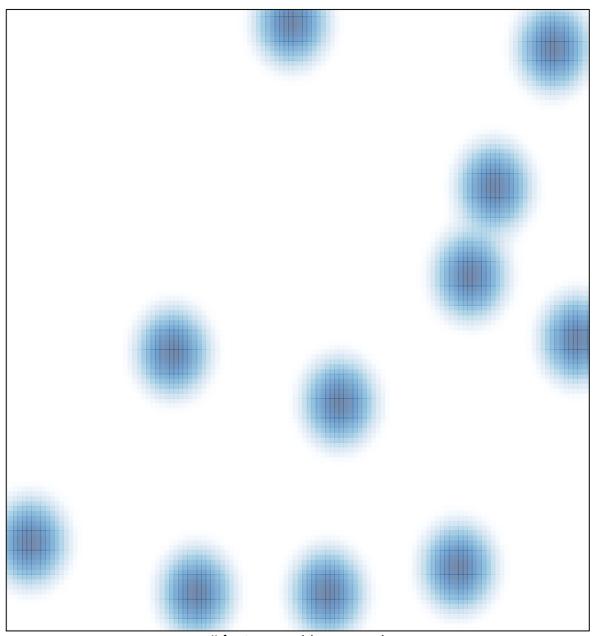

# features = 11 , max = 1